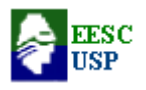

#### **Departamento de Engenharia Elétrica e de Computação SEL 0415 – INTROD. À ORGANIZAÇÃO DE COMPUTADORES Profa. Luiza Maria Romeiro Codá**

**FONTE:<http://www.gdhpress.com.br/hmc/leia/index.php?p=cap5-1>**

# **DISCO RÍGIDO (HD)**

O Hard Disk, ou simplesmente Disco Rígido, é um sistema de armazenamento de alta capacidade, que por não ser volátil, é destinado ao armazenamento permanente de arquivos e programas. Apesar de não parecer à primeira vista, o HD é um dos componentes que compõe um PC, que envolve mais tecnologia.

Sem dúvida, o disco rígido foi um dos componentes que mais evoluiu na história da computação. O primeiro disco rígido foi construído pela IBM em 1957, e era formado por um conjunto de nada menos que 50 discos de 24 polegadas de diâmetro, com uma capacidade total de 5 Megabytes, algo espantoso para a época. Comparado com os discos atuais, este pioneiro custava uma verdadeira fortuna: 35 mil dólares. Porém, apesar de inicialmente, extremamente caros, os discos rígidos foram tornando-se populares nos sistemas corporativos, pois forneciam um meio rápido de armazenamento de dados. Este primeiro disco rígido, foi chamado de RAMAC 350 e, posteriormente apelidado de Winchester, termo muito usado ainda hoje para designar HDs de qualquer espécie. Winchester era um modelo de espingarda de dois canos, na época muito popular nos EUA. Alguém então relacionou isso com o fato do RAMAC ser composto por vários discos, surgindo o apelido.

Com o passar do tempo, os discos foram crescendo em capacidade, diminuindo em tamanho, ganhando em confiabilidade e tornando-se mais baratos. Os primeiros discos rígidos usados em computadores pessoais, no início da década de 80, eram compostos por discos de 5.25 polegadas de diâmetro, possuíam capacidades entre 5 e 20 MB e custavam a partir de 1500 dólares, enquanto que hoje em dia, cerca de 20 anos depois, é possível encontrar discos de 13 GB ou mais, por menos de 150 dólares, mesmo aqui no Brasil.

#### **1. Como funciona um Disco Rígido:**

Dentro do disco rígido, os dados são gravados em discos magnéticos, chamados em Inglês de **platters**. O nome "disco rígido" vem justamente do fato dos discos internos serem lâminas metálicas extremamente rígidas. Os platters são compostos de duas camadas.A primeira é chamada de **substrato**, e nada mais é do que um disco metálico, geralmente feito de ligas de alumínio. Este disco é polido em salas limpas, para que se torne perfeitamente plano. A fim de permitir o armazenamento de dados, este disco é recoberto por uma segunda camada, agora de material magnético.

A aplicação da camada magnética é feita dos dois lados do disco, e pode ser feita de duas maneiras diferentes. A primeira chama-se **eletroplating** e é bem semelhante à eletrólise usada para banhar bijuterias à ouro. Esta técnica não permite uma superfície muito uniforme, e por isso, só é usada em HDs antigos, em geral os com menos de 500 MB. A técnica usada atualmente é muito mais precisa, chama-se **sputtering** e usa uma tecnologia semelhante à usada para soldar os transístores dos processadores. Como a camada magnética tem apenas alguns mícrons de espessura, é recoberta por uma fina camada protetora, que oferece alguma proteção contra pequenos impactos. Esta camada é importante, pois apesar dos discos serem encapsulados em salas limpas, eles internamente contêm ar, com pressão semelhante à ambiente. Como veremos adiante, não seria possível um disco rígido funcionar caso internamente houvesse apenas vácuo. Os HDs são hermeticamente fechados, a fim de impedir qualquer contaminação proveniente do meio externo, porém, nunca é possível manter um ambiente 100% livre de partículas de poeira. Um pequeno dano na camada protetora não interfere no processo de leitura/gravação, que é feito de forma magnética.

Os discos são montados em um eixo também feito de alumínio, que deve ser sólido o suficiente para evitar qualquer vibração dos discos, mesmo a altas rotações. Este é mais um componente que passa por um processo de polimento, já que os discos devem ficar perfeitamente presos e alinhados. Finalmente, temos o motor de rotação, responsável por manter uma rotação constante. O motor é um dos maiores responsáveis pela durabilidade do disco rígido, pois a maioria das falhas graves provêm justamente do motor. Os HDs mais antigos utilizavam motores de 3,600 rotações por minuto, enquanto que atualmente, são utilizados motores de 5,600 ou 7,200 RPM, que podem chegar a mais de 10,000 RPM nos modelos mais caros. A velocidade de rotação é um dos principais fatores que determinam a performance.

Para ler e gravar dados no disco, utiliza-se **cabeças de leitura** eletromagnéticas (heads em Inglês) que são presas a um **braço móvel** (arm), o que permite seu acesso a todo o disco. O braço de leitura é uma peça triangular feita de alumínio ou ligas deste, pois precisa ser ao mesmo tempo leve e resistente. Um dispositivo especial, chamado de **atuador**, ou "actuator" em Inglês, coordena o movimento das cabeças de leitura. Nos primeiros discos rígidos, eram usados antiquados motores de passo para movimentar os braços e cabeças de leitura. Porém, além de muito lentos, eles eram muito susceptíveis a problemas de desalinhamento, além de não serem muito confiáveis. Os discos contemporâneos (qualquer coisa acima de 40 MB) utilizam um mecanismo bem mais sofisticado para esta tarefa, justamente o actuator, composto por um dispositivo que atua através de atração e repulsão eletromagnética. Basicamente temos dois eletroímãs, um de cada lado do braço móvel. Alterando a intensidade da corrente elétrica e, consequentemente a potência de cada imã, o braço e consequentemente as cabeças de leitura se movimentem. Apesar de parecer suspeito, esse sistema é muito mais rápido, preciso e confiável que os motores de passo.

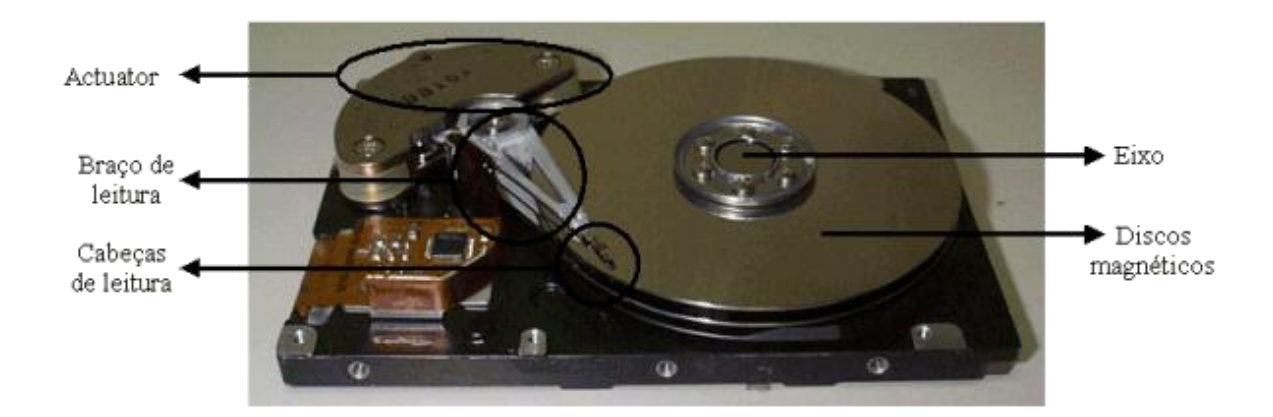

Outro dado interessante é a maneira como as cabeças de leitura lêem os dados, sem tocar na camada magnética. Olhando um disco rígido aberto, quando os discos estão parados, pode-se observar que as cabeças de leitura são pressionadas levemente em direção ao disco, tocando-o com uma certa pressão. Porém, quando os discos giram à alta rotação, forma-se uma espécie de colchão de ar (pois os discos são fechados hermeticamente, mas não à vácuo, tem-se ar dentro deles). Este colchão de ar repele a cabeça de leitura, fazendo com que fique sempre a alguns mícrons de distância dos discos. É mais ou menos o mesmo princípio utilizado nos aviões. Quando o HD está desligado, as cabeças de leitura ficam numa posição de descanso, longe dos discos magnéticos. Elas só saem dessa posição quando os discos já estão girando à velocidade máxima. Para prevenir acidentes, as cabeças de leitura voltam à posição de descanso sempre que não estão sendo lidos dados, apesar dos discos continuarem girando.É justamente por isso que às vezes ao sofrer um pico de tensão, ou o micro ser desligado enquanto o HD é acesso, surgem setores defeituosos. Ao ser cortada a energia, os discos param de girar e é desfeito o colchão de ar, fazendo com que as cabeças de leitura possam vir a tocar os discos magnéticos.

Para diminuir a ocorrência deste tipo de acidente, nos HDs modernos é instalado um pequeno imã em um dos lados do actuator, que se encarrega de atrair as cabeças de leitura à posição de descanso, toda vez que a eletricidade é cortada (tecnologia chamada de auto-parking). A camada de proteção dos discos magnéticos, também oferece alguma proteção contra impactos, mas mesmo assim, às vezes os danos ocorrem, resultando em um ou vários setores defeituosos. Por isso, é sempre bom desligar o micro apenas na tela "o seu computador já pode ser desligado com segurança" do Windows.

Apesar do preço, um no-break será uma excelente aquisição, não só por aumentar a segurança enquanto se está trabalhando (já que mesmo se a eletricidade acabar, tem-se tempo suficiente para salvar os trabalhos e desligar tranqüilamente o micro), mas também por prevenir danos aos discos rígidos.

## **2. A placa controladora:**

Todo o funcionamento do disco rígido, a movimentação da cabeça de leitura, a velocidade de rotação, a leitura e gravação dos dados, o envio e recebimento de dados através da porta IDE, etc. é coordenado pela placa controladora. Nos HDs mais antigos, a placa controladora era uma placa separada, conectada a um slot ISA e ligada ao HD por dois cabos de dados. Este arranjo era muito ineficiente, pois a distância

tornava a comunicação muito susceptível a interferências e corrupção de dados. A partir do advento dos discos IDE, a placa controladora passou a fazer parte do próprio disco rígido. Nada mais lógico, pois a placa controladora precisa ser construída de acordo com a arquitetura física do disco, e jamais funcionaria em outro modelo, sendo assim, não existiria motivo para mantê-los separados. Além da praticidade, este arranjo permite uma comunicação de dados muito mais eficiente, já que são usados cabos muitos mais curtos. É por isso que não se diz "controladora IDE" e sim "interface IDE", pois ela funciona apenas como um meio de comunicação, já que a controladora faz parte do próprio disco rígido.

Apesar de pequena, a placa controladora de um disco atual é muito mais sofisticada do que um micro antigo inteiro, (um 286 por exemplo), possuem mais poder de processamento e até mesmo mais memória, na forma do cache ou buffer, por sinal um dos grandes responsáveis pelo desempenho dos HDs atualmente. Os HDs atuais podem trazer até 2 MB de cache, que armazena os dados acessados, diminuindo bastante o número de leituras. Dados armazenados no cache podem ser transferidos quase que instantaneamente, usando toda a velocidade permitida pela interface IDE, enquanto um acesso a dados gravados nos discos magnéticos demoraria muito mais tempo.

## **3. Diâmetro dos discos:**

O tamanho dos discos magnéticos determina o tamanho físico do disco rígido. Atualmente são utilizados discos de 3.5 polegadas de diâmetro, mas também é possível encontrar alguns modelos mais antigos de 5.25 polegadas (quase do tamanho de um drive de CD-ROM), como os modelos Quantum Bigfoot, muito vendidos até pouco tempo atrás. Estes discos maiores, porém, não são uma boa opção, pois são bem mais lentos e mais passíveis de problemas do que os menores. Isso se deve à vários fatores: sendo os platters maiores, não se consegue fazê-los girar a uma velocidade muito alta, ocasionando lentidão no acesso aos dados gravados. Devido à superfície dos discos ser muito maior, as cabeças de leitura demoram muito mais tempo para conseguir localizar os dados, justamente devido à maior distância a ser percorrida. Devido ao maior esforço, o mecanismo de rotação também é mais passível de defeitos e os discos magnéticos são mais vulneráveis a

impactos e vibrações. Finalmente, por serem maiores, os discos acabam tornando-se mais caros de se produzir.

Existem também discos de 2.5 polegadas, destinados a notebooks, devido ao seu tamanho reduzido e baixo consumo de energia. Existem também, discos miniaturizados, destinados à aparelhos menores, como handhelds, palmtops, câmeras digitais, coletores de dados etc. que chegam a ser menores que uma moeda de 1 real.

## **4. Materiais utilizados:**

Existem pesquisas para desenvolver materiais mais baratos que as ligas de alumínio usadas atualmente, mas ao mesmo tempo rígidos o suficiente para substituí-las, o que poderia baratear substancialmente os discos rígidos. Há muito, os grandes fabricantes vêm fazendo pesquisas, a maioria com compostos de vidro ou plástico.

A IBM foi a pioneira com os discos de vidro, com seu Deskstar 75GXP. A tecnologia desenvolvida pela IBM oferece até mesmo, algumas vantagens sobre os discos de alumínio tradicionais, já que o vidro é uma material mais duro, e justamente por isso, os discos são mais estáveis à altas rotações. Porém, os discos da IBM ainda são mais caros que modelos equivalentes com discos de alumínio.

A Samsung vem trabalhando atualmente em discos de compostos plásticos, visando produzir discos de baixo custo. Porém, ao contrário do vidro, o plástico é um material muito pouco resistente, e os discos muito mais susceptíveis a deformações a altas temperaturas e altas rotações. É de se esperar que se chegarem a ser lançados, os discos de plástico sejam bem mais baratos que os de alumínio ou vidro, mas ao mesmo tempo, mais lentos e menos duráveis.

## **5. Trilhas, Setores e Cilindros:**

Para organizar o processo de gravação e leitura dos dados gravados no disco rígido, a superfície dos discos é dividida em trilhas e setores. As trilhas são círculos concêntricos, que começam no final do disco e vão se tornando menores conforme se aproximam do centro. Cada trilha recebe um número de endereçamento, que permite sua localização. A trilha mais externa recebe o número 0 e as seguintes recebem os números 1, 2, 3, e assim por diante. Para facilitar ainda mais o acesso aos dados, as trilhas se dividem em setores, que são pequenos trechos onde são armazenados os dados, sendo que cada setor guarda 512 bytes de informações. Um disco rígido atual possui até 900 setores em cada trilha (o número varia de acordo com a marca e modelo), possuindo sempre mais de 3000 trilhas.

Para definir o limite entre uma trilha e outra, assim como, onde termina um setor e onde começa o próximo, são usadas marcas de endereçamento, pequenas áreas com um sinal magnético especial, que orientam a cabeça de leitura, permitindo à controladora do disco localizar os dados desejados. Em HDs IDE estas marcas são feitas apenas uma vez, durante a fabricação do disco, e não podem ser apagadas via software. Existem alguns programas como o Norton Calibrate, que prometem uma formatação física não destrutiva, regravando as marcas de orientação o que, segundo os manuais, melhoraria a confiabilidade do disco. Entretanto, a grande maioria dos discos atuais não permite este tipo de regravação, também por que ela não é necessária. Ao rodar estes programas, apesar de ser mostrado um indicador de progresso, não será feito absolutamente nada.

Além das trilhas e setores, tem-se também as faces de disco. Um HD é formado internamente por vários discos empilhados, sendo o mais comum o uso de 2 ou 3 discos. Em geral, apenas HDs de grande capacidade utilizam 4 ou mais discos. Assim como num disquete, podese usar os dois lados do disco para gravar dados, cada lado passa então a ser chamado de face. Em um disco rígido com 2 discos por exemplo, tem-se 4 faces. Como uma face é isolada da outra, tem-se num disco rígido várias cabeças de leitura, uma para cada face.

Apesar de existirem várias cabeças de leitura num disco rígido, elas não se movimentam independentemente, pois são todas presas à mesma peça metálica, chamada braço de leitura. O braço de leitura é uma peça triangular, que pode se mover horizontalmente. Para acessar um dado contido na trilha 982 da face de disco 3, por exemplo, a controladora do disco ativa a cabeça de leitura responsável pelo disco 3 e a seguir, ordena ao braço de leitura que se dirija à trilha correspondente. Não é possível que uma cabeça de leitura esteja na trilha 982, ao mesmo tempo que outra esteja na trilha 5631, por exemplo, justamente por seus movimentos não serem independentes. Já que todas as cabeças de leitura sempre estarão na mesma trilha de seus respectivos discos, deixa-se de chamá-las de trilhas e pass-se a usar o termo "cilindro". Um cilindro nada mais é do que o conjunto de trilhas com o mesmo número nos vários discos. Por exemplo, o cilindro

1 é formado pela trilha 1 de cada face de disco, o cilindro 2 é formado pela trilha 2 de cada face, e assim por diante.

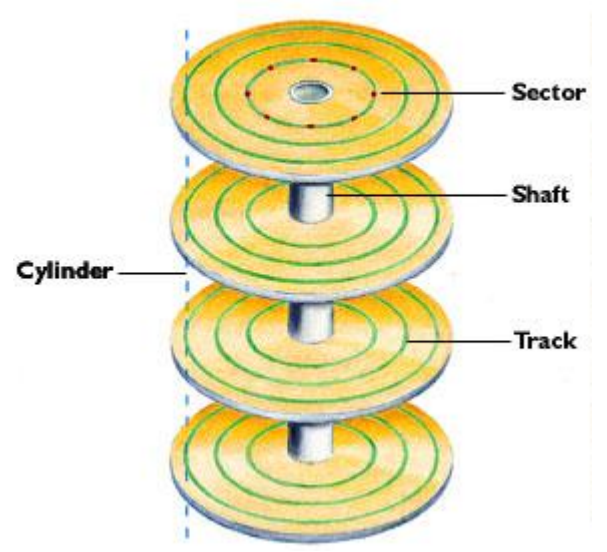

Tracks, Cylinders, and Sectors

*Trilhas, setores e cilindros (Cortesia da Quantum)*

## **6. Zoned Bit Recording (ZBR):**

A trilha mais externa de um disco rígido possui mais que o dobro de diâmetro da trilha mais interna e, conseqüentemente, possui capacidade para armazenar muito mais dados. Porém, nos primeiros discos rígidos, assim como nos disquetes, todas as trilhas do disco, independentemente de seu diâmetro, possuem o mesmo número de setores, fazendo com que nas trilhas mais externas, os setores ocupem um espaço muito maior do que os setores das trilhas mais internas.Tem-se então um grande espaço desperdiçado, pois é preciso nivelar por baixo, fazendo com que todas as trilhas possuam o mesmo número de setores permitido pelas trilhas mais internas, acabando por desperdiçar enormes quantidades de espaço nas primeiras trilhas do disco.

O recurso de Zoned bit Recording permite variar a quantidade de setores por trilha, de acordo com o diâmetro da trilha a ser dividida, permitindo uma organização mais racional do espaço em disco e permitindo aumentar a densidade de gravação. A quantidade de setores

em cada trilha é definida durante a formatação física do disco rígido, feita no final do processo de fabricação. A seguir estão dois esquemas que ilustram dois discos, um mais antigo, que não utiliza o ZBR, e outro mais moderno que utiliza este recurso. Observe que a trilha mais interna do disco possui o mesmo número de setores, mas a trilha mais externa possui o dobro de setores no disco com ZBR. As demais trilhas possuem números intermediários, de acordo com sua posição no disco e seu diâmetro.

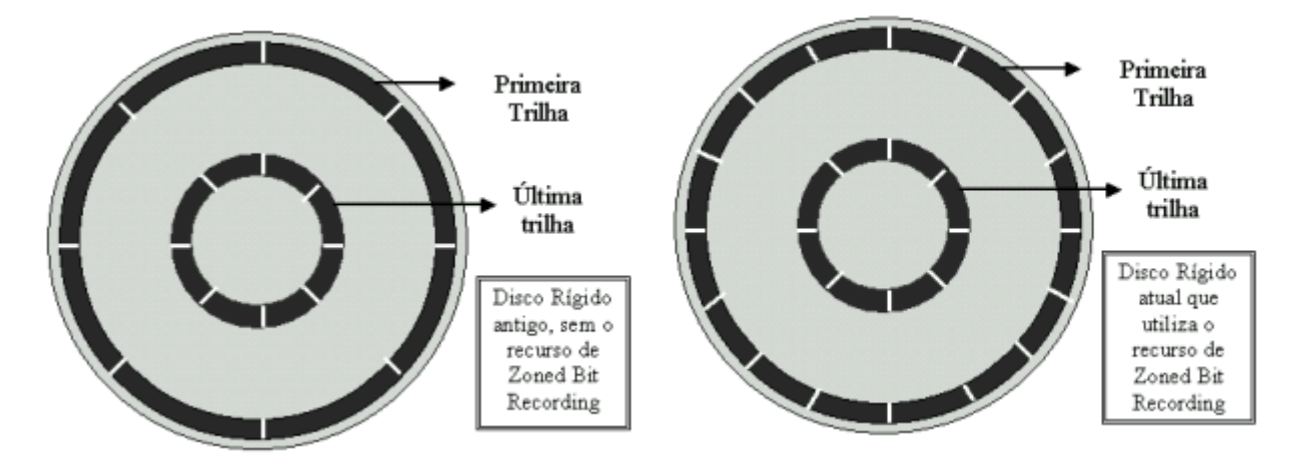

## **7.Densidade:**

Para criar um disco rígido de maior capacidade, pode-se usar mais discos no mesmo HD, usar discos maiores, ou aumentar a densidade de gravação dos discos. Simplesmente aumentar a quantidade de discos dentro do disco rígido, de 3 para 6 discos por exemplo, aumentaria apenas a capacidade do disco rígido, mas não sua performance. Caso aumentassem o tamanho dos discos de 3.5 polegadas para 5.25 polegadas por exemplo, também seria possível gravar mais dados nos discos, porém, novamente a velocidade de acesso aos dados ficaria comprometida. Sendo assim, a maneira mais eficiente de aumentar a capacidade dos discos rígidos é justamente aumentando a densidade dos discos magnéticos. Aumentar a densidade, significa conseguir gravar mais dados no mesmo espaço físico. Pode-se ter então mais trilhas no mesmo disco e cada trilha pode passar a ter mais setores, permitindo gravar mais dados num disco do mesmo tamanho. Porém, aumentando a densidade dos discos surgem vários problemas. Diminuindo o espaço ocupado por cada bit no disco, seu sinal magnético fica enfraquecido. Precisa-se então de uma mídia de melhor qualidade,

para que os dados possam manter-se estáveis no disco. Também precisa-se desenvolver uma cabeça de leitura muito mais sensível, assim como aperfeiçoar os mecanismos de movimentação dos braços de leitura.

Apesar destas dificuldades, os fabricantes têm conseguido desenvolver incríveis tecnologias, que estão permitindo aumentar assustadoramente a densidade dos discos, permitindo que além de discos mais velozes, tenhamos uma queda vertiginosa no preço por Megabyte.

## **8. Como os Dados são Gravados e Lidos:**

O platter de um disco rígido é recoberto por uma camada magnética extremamente fina. Na verdade, quanto mais fina for a camada de gravação, maior será sua sensibilidade, e conseqüentemente maior será a densidade de gravação permitida por ela. Os primeiros discos rígidos, assim como os discos usados no início da década de 80, utilizavam a mesma tecnologia de mídia magnética utilizada em disquetes, chamada "coated media", que além de permitir uma baixa densidade de gravação, não é muito durável. Os discos atuais já utilizam mídia laminada (plated mídia); uma mídia mais densa, de qualidade muito superior, que permite a enorme capacidade de armazenamento dos discos modernos.

A cabeça de leitura e gravação de um disco rígido funciona como um eletroímã, sendo composta de uma bobina de fios que envolvem um núcleo de ferro. A diferença é que num disco rígido, este eletroímã é extremamente pequeno e preciso, a ponto de ser capaz de gravar trilhas medindo menos de um centésimo de milímetro.

Quando estão sendo gravados dados no disco, a cabeça utiliza seu campo magnético para organizar as moléculas de óxido de ferro da superfície de gravação, fazendo com que os pólos positivos das moléculas fiquem alinhados com o pólo negativo da cabeça e, conseqüentemente, com que os pólos negativos das moléculas fiquem alinhados com o pólo positivo da cabeça. Usa-se neste caso a velha lei "os opostos de atraem".

Como a cabeça de leitura e gravação do HD é um eletroímã, sua polaridade pode ser alternada constantemente. Com o disco girando continuamente, variando a polaridade da cabeça de gravação, varia-se também a direção dos pólos positivos e negativos das moléculas da superfície magnética. De acordo com a direção dos pólos, tem-se um bit 1 ou 0. Para gravar as seqüências de bits 1 e 0 que formam os dados, a polaridade da cabeça magnética é mudada alguns milhões de vezes por segundo, sempre seguindo ciclos bem determinados. Cada bit é formado no disco por uma seqüência de várias moléculas. Quanto maior for a densidade do disco, menos moléculas serão usadas para armazenar cada bit, e tem-se um sinal magnético mais fraco. Precisa-se então de uma cabeça magnética mais precisa.

Quando é preciso ler os dados gravados, a cabeça de leitura capta o campo magnético gerado pelas moléculas alinhadas. A variação entre os sinais magnéticos positivos e negativos gera uma pequena corrente elétrica, que caminha através dos fios da bobina. Quando o sinal chega na placa lógica do HD, ele é interpretado como uma seqüência de bits 1 e 0.

Vendo desta maneira, o processo de armazenamento de dados em discos magnéticos parece ser simples, e realmente era nos primeiros discos rígidos (como o Winchester da IBM), que eram construídos de maneira praticamente artesanal. Apesar de, nos discos modernos terem sido incorporados vários aperfeiçoamentos, o processo básico continua sendo o mesmo.

## **9. Formatação:**

Para ser possível utilizar o disco rígido, primeiro deve-se formatálo. Formatar significa dividir logicamente o disco em setores endereçáveis, permitindo que os dados possam ser gravados e posteriormente lidos de maneira organizada. A formatação do disco é um assunto relativamente complicado, tanto que muitas vezes, mesmo profissionais da área têm dúvidas sobre este assunto. A primeira coisa a se compreender sobre isto, é que existem dois tipos de formatação: a formatação física (ou formatação de baixo nível) e a formatação lógica.

No início deste capítulo, foi citado sobre a organização do disco em trilhas, setores e cilindros. Esta organização é necessária para que se

possa ler e gravar dados no disco. A divisão do disco em trilhas, setores e cilindros é chamada de formatação de baixo nível, ou formatação física. Os discos mais antigos, padrão ST-506 e ST-412 (que há mais de uma década deixaram de ser usados, sendo substituídos pelos discos padrão IDE e SCSI), eram muito mais simples que os atuais, permitindo que a formatação física fosse feita pelo próprio usuário através do Setup. Inclusive, estes discos precisavam ser periodicamente reformatados fisicamente. Isso acontecia por um problema simples: quando lidos pela cabeça de leitura, os setores do disco esquentavam e se expandiam, esfriando e contraindo-se logo em seguida. Esta expansão e contração da superfície do disco, acabava por alterar a posição das trilhas, causando desalinhamento e dificultando a leitura dos dados pela cabeça magnética, sendo necessária uma nova formatação física para que as trilhas, setores e cilindros, voltassem às suas posições iniciais. Para piorar, nesses discos obsoletos era utilizado um motor de passo para movimentar as cabeças eletromagnéticas que, por não ser completamente preciso, sempre acabava causando algum desalinhamento também.

Os HDs IDE e SCSI, usados atualmente, já são muito mais complexos que os discos antigos, sendo quase impossível determinar sua disposição de trilhas, setores e cilindros para possibilitar uma formatação física. Eles também não possuem o problema de desalinhamento, de modo que neles a formatação física é feita somente uma vez na fábrica. Qualquer tentativa indevida de formatar fisicamente um disco moderno simplesmente não surtirá efeito, podendo em alguns casos raros, até mesmo inutilizar o disco. Concluindo, todos os HDs do padrão IDE ou SCSI não precisam ser formatados fisicamente, não sendo aconselhada qualquer tentativa.

Existem alguns programas, como o Ontrack Disk Manager ou o Maxtor Low Level Format, que são usados por alguns usuários como formatadores físicos. Na verdade, em sua maioria estes programas são simplesmente ferramentas de diagnóstico e correção de erros, na mesma linha do Scandisk, apenas com alguns recursos a mais, que checam o disco marcando setores defeituosos, permitindo também visualizar muitos outros erros lógicos no disco e corrigi-los. De qualquer maneira, a ação destes programas é apenas a nível lógico.

Outros programas como o "Zero Fill", fazem um tipo de formatação irreversível, preenchendo todos os setores do disco com bits 0. A única diferença deste tipo de formatação, para a feita pelo comando "Format", é que (pelo menos em teoria) não é possível recuperar nenhum dos dados anteriormente gravados no disco.

Finalmente, temos alguns programas antigos, assim como a opção de "Low Level Format" encontrada no Setup de placas mãe antigas, destinada a formatar fisicamente os antigos HDs padrão MFM e RLL. Quando usado em um HD IDE ou SCSI, este tipo de formatação simplesmente não funciona. Quando muito é apagado o Defect Map e o setor de Boot do HD, desfazendo a formatação lógica do disco e causando a perda dos dados gravados, sem entretanto, alterar a formatação física.

Algumas pessoas tentam usar placas mãe mais antigas, que possuem no Setup a opção de formatação de baixo nível para "formatar fisicamente" seus discos rígidos IDE a fim de eliminar setores danificados no disco. Este procedimento, além de poder causar danos ou mesmo a inutilização do disco rígido, não traz nenhuma vantagem.

Um setor danificado é uma pequena falha na superfície magnética do disco rígido, onde não se pode gravar dados com segurança. Estes danos na superfície do HD podem surgir devido a algum impacto forte, ou mesmo devido ao desgaste da mídia magnética, o que costuma ocorrer em HDs com muito uso. Quando rodamos algum utilitário de diagnóstico do disco rígido, como o Scandisk, que acompanha o Windows 95 ou 98, são testados todos os setores do disco rígido, e aqueles que estão danificados, são marcados como defeituosos numa área reservada do disco chamada de "Defect Map", para que não sejam mais usados. Os setores danificados são comunmente chamados de "bad-blocks". Estes setores são marcados como defeituosos justamente por apresentarem tendência à corrupção dos dados gravados. Tentar apagar o Defect Map, faria apenas com que estes setores fossem novamente vistos como bons pelo sistema operacional. Esta tentativa desesperada não soluciona o problema, simplesmente faria com que as áreas danificadas do disco, antes marcadas, voltem a ser utilizadas, diminuindo a confiabilidade do disco.

## **10. O que é um Sistema de Arquivos?**

Após a formatação física, feita pelo próprio fabricante do disco rígido nas etapas finais da produção, temos um HD dividido em trilhas, setores e cilindros, toda a infra-estrutura básica para permitir que a cabeça de leitura possa ler e gravar dados. Porém, para que este disco possa ser reconhecido e utilizado pelo sistema operacional, é necessária uma nova formatação, a chamada formatação lógica. A formatação lógica consiste em escrever no disco a estrutura do sistema de arquivos utilizado pelo sistema operacional.

Um sistema de arquivos é um conjunto de estruturas lógicas e de rotinas, que permitem ao sistema operacional controlar o acesso ao disco rígido. Diferentes sistemas operacionais usam diferentes sistemas de arquivos. Para ilustrar este quadro, imagine uma empresa duas secretárias, ambas com a função de organizar vários documentos, de modo que possam localizar qualquer um deles com facilidade. Como as duas trabalham em departamentos diferentes, cada uma iria organizar os documentos da maneira que achasse pessoalmente mais conveniente e provavelmente uma não entenderia a forma de organização da outra.

Do mesmo modo que as secretárias, os sistemas operacionais organizam o espaço do disco rígido do modo que permita armazenar e acessar os dados de maneira mais eficiente, de acordo com os recursos, limitações e objetivos do sistema. Diferentes sistemas operacionais existem com diferentes propósitos. O Windows 98, por exemplo, é destinado basicamente para uso doméstico, tendo como prioridade a facilidade de uso e a compatibilidade. Sistemas baseados no Unix já têm como prioridade a estabilidade e segurança. Claro que com propósitos tão diferentes, estes sistemas usam de diferentes artifícios para organizar os dados no disco, de modo a melhor atender seus objetivos.

Para formatar um disco a ser utilizado pelo Windows 98, por exemplo, precisa-se apenas dar boot através de um disquete, e rodar o programa **FDISK**, seguido do comando **FORMAT C:** (ou a letra da unidade a ser formatada). Outros sistemas operacionais algumas vezes incluem até mesmo "Wizzards", que orientam o usuário sobre a formatação lógica do disco durante o processo de instalação. O Conectiva Linux, apartir da versão 6 (assim como outras distribuições atuais do Linux) possui até mesmo uma opção de particionamento automático, dada durante a instalação. Para os que preferem a particionar o HD manualmente, existe um programa gráfico muito fácil de usar.No Windows 2000 o particionador é igualmente fácil, apenas com a diferença de rodar em modo texto.

Os sistemas de arquivos mais usados atualmente, são: a **FAT16**, compatível com o DOS e todas as versões do Windows, a **FAT32**, compatível apenas com o Windows 98 e Windows 95 OSR/2 (uma versão "debugada" do Windows 95, com algumas melhorias, vendida pela Microsoft apenas em conjunto com computadores novos), o **NTFS,** compatível com o Windows NT, o **EXT2**, usado pelo Linux, e o HPFS compatível com o OS/2 e versões antigas do Windows NT.

## **11. HD EXTERNO**

<http://www.infowester.com/hd.php> acessado em novembro de 2012

É possível encontrar vários tipos de HDs no mercado, desde os conhecidos discos rígidos para instalação em desktops, passando por dispositivos mais sofisticados voltados ao mercado profissional (ou seja, para servidores), chegando aos cada vez mais populares *HDs externos*. O que é um HD externo? Simplesmente um HD que você pode levar para praticamente qualquer lugar e conectá-lo ao computador somente quando precisar. Para isso, pode-se usar, por exemplo, portas [USB,](http://www.infowester.com/usb.php)[FireWire](http://www.infowester.com/firewire.php) e até SATA externo, tudo depende do modelo do HD.

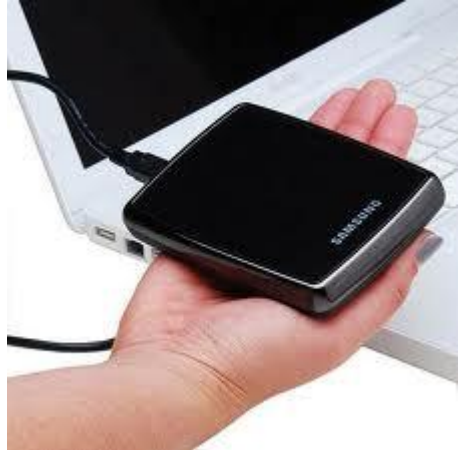

HD externo portátil

imagem retirada de: https://www.google.com/search?q=hd+externo&client=firefox-a&hs=ijK&rls=org.mozilla:pt-

BR:official&source=lnms&tbm=isch&sa=X&ei=U1omUsCyCYf-

9QSHjoDoAg&ved=0CAkQ\_AUoAQ&biw=1920&bih=908#facrc=\_&imgdii=\_&imgrc=dxmXc9rZ9gHNsM%3A%3BNXXdNwqwj2psmM %3Bhttp%253A%252F%252Fimg1.mlstatic.com%252Fhd-externo-de-bolso-1000gb-super-slim-samsung-1-tb-s2\_MLB-O-

3408439225\_112012.jpg%3Bhttp%253A%252F%252Fproduto.mercadolivre.com.br%252FMLB-496889861-hd-externo-de-bolso-

1000gb-super-slim-samsung-1-tb-s2-\_JM%3B500%3B500

É comum encontrar no mercado *cases* que permitem ao usuário montar o seu próprio HD externo: trata-se de um equipamento que possibilita a conexão de um HD "convencional", fazendo com que este funcione como um HD externo. O usuário precisa apenas adquirir um HD compatível com o *case*, que utilize a interface correta e as dimensões correspondentes.